附件 **5**

## 违约操作指引(网页端):

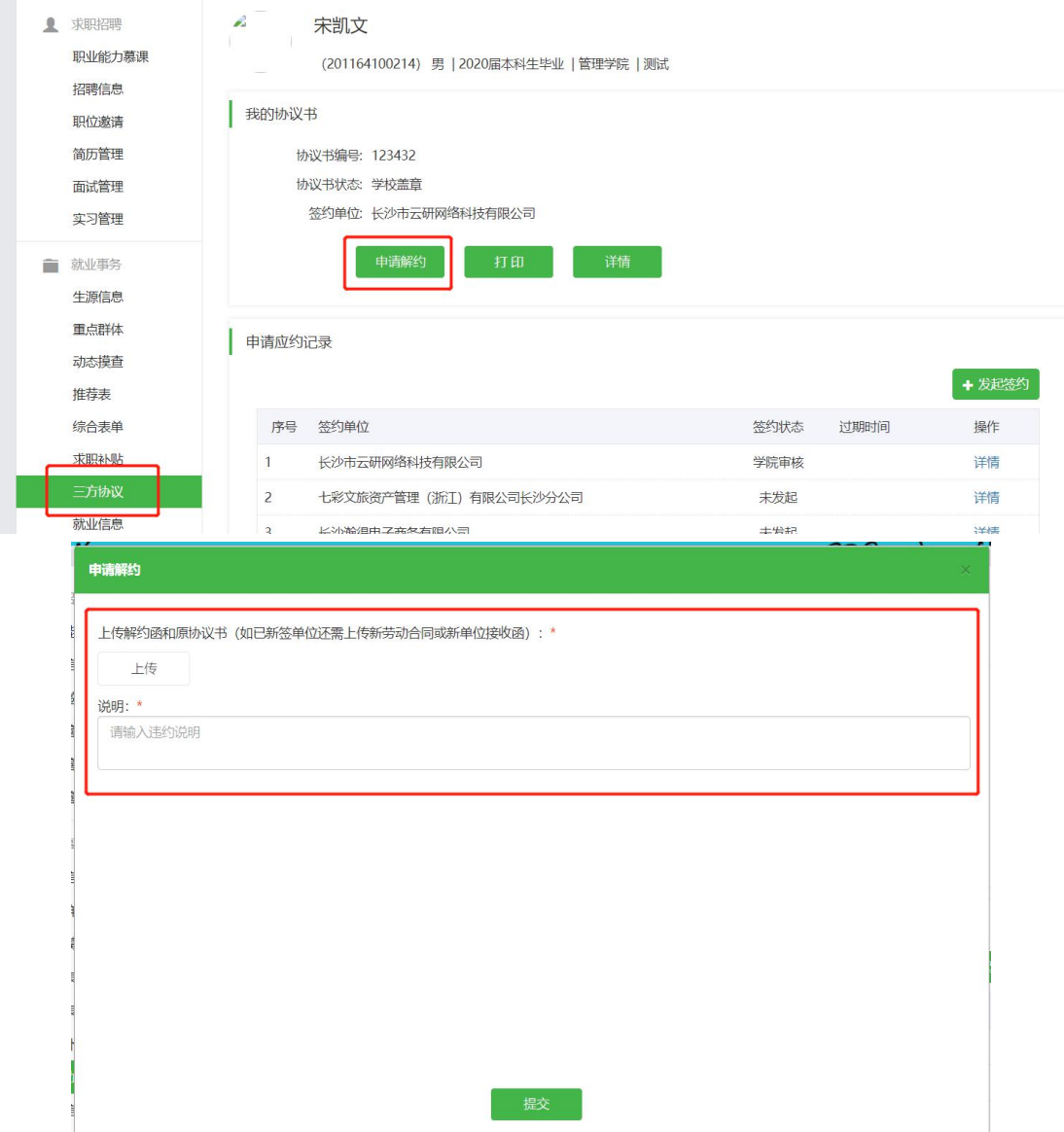